Name:

## **Enrolment No:**

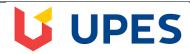

## UNIVERSITY OF PETROLEUM AND ENERGY STUDIES

**End Semester Examination, December 2018** 

Course: MBA (BA)

Programme: Big Data Analytics

Semester: III

Course Code: DSBA 8002

Time: 03 hrs. Max. Marks: 100

## **SECTION A**

| S. No. |                                                        | Marks | CO  |
|--------|--------------------------------------------------------|-------|-----|
| Q 1    | Attempt all questions.                                 |       |     |
|        | 1. What does commodity Hardware in Hadoop world mean?  |       |     |
|        | a) Very cheap hardware                                 |       |     |
|        | b) Industry standard hardware                          |       |     |
|        | c) Discarded hardware                                  |       |     |
|        | d) Low specifications Industry grade hardware          |       |     |
|        | 2. Which of the following are NOT big data problem(s)? |       |     |
|        | a) Parsing 5 MB XML file every 5 minutes               | 10X2= | CO1 |
|        | b) Processing IPL tweet sentiments                     | 20    |     |
|        | c) Processing online bank transactions                 |       |     |
|        | d) both (a) and (c)                                    |       |     |
|        | 3. What does "Velocity" in Big Data mean?              |       |     |
|        | a) Speed of input data generation                      |       |     |
|        | b) Speed of individual machine processors              |       |     |
|        | c) Speed of ONLY storing data                          |       |     |
|        | d) Speed of storing and processing data                |       |     |

| 4. The term Big Data first originated from:                  |  |
|--------------------------------------------------------------|--|
| a) Stock Markets Domain                                      |  |
| b) Banking and Finance Domain                                |  |
| c) Genomics and Astronomy Domain                             |  |
| d) Social Media Domain                                       |  |
| 5. Which of the following are NOT true for Hadoop?           |  |
| a) It's a tool for Big Data analysis                         |  |
| b) It supports structured and unstructured data analysis     |  |
| c) It aims for vertical scaling out/in scenarios             |  |
| d) Both (a) and (c)                                          |  |
| 6. Which of the following are the core components of Hadoop? |  |
| a) HDFS                                                      |  |
| b) Map Reduce                                                |  |
| c) HBase                                                     |  |
| d) Both (a) and (b)                                          |  |
| 7. Hadoop is open source.                                    |  |
| a) ALWAYS True                                               |  |
| b) True only for Apache Hadoop                               |  |
| c) True only for Apache and Cloudera Hadoop                  |  |
| d) ALWAYS False                                              |  |
| 8. What is the default HDFS block size?                      |  |
| a) 32 MB                                                     |  |
| b) 64 KB                                                     |  |
|                                                              |  |

|     | c) 128 KB                                                                     |   |     |
|-----|-------------------------------------------------------------------------------|---|-----|
|     | d) 64 MB                                                                      |   |     |
|     | 9. What is the default HDFS replication factor?                               |   |     |
|     | a) 4                                                                          |   |     |
|     | b) 1                                                                          |   |     |
|     | c) 3                                                                          |   |     |
|     | d) 2                                                                          |   |     |
|     | 10. Which of the following is NOT a type of metadata in NameNode?             |   |     |
|     | a) List of files                                                              |   |     |
|     | b) Block locations of files                                                   |   |     |
|     | c) No. of file records                                                        |   |     |
|     | d) File access control information                                            |   |     |
|     | SECTION B                                                                     |   |     |
|     | Attempt all questions                                                         |   |     |
| Q1. | What is Big Data? Explain the different characteristics of Big Data.          | 5 | CO2 |
| Q2. | Explain MongoDB CRUD operations with examples.                                | 5 | CO2 |
| Q3. | What is a HIVE? Specify its Role in Hadoop?                                   | 5 | CO2 |
| Q4. | Explain in brief about Name node, Data Node and Secondary Name node in        |   |     |
|     | HDFS.                                                                         | 5 | CO2 |
| Q5. | Differentiate between structured, semi structured and un-structured data with |   |     |
|     | examples?                                                                     | 5 | CO2 |

| Q6. | Differentiate between DFS and HDFS.                                                                                                    | 5           | CO2 |
|-----|----------------------------------------------------------------------------------------------------|-------------|-----|
|     | SECTION-C                                                                                                    |             |     |
| Q1. | Instruction: Before leaving the examination hall, kindly save your work in folder as your SAP ID at the instructed location.  A) Insert following records in collection name restaurants:  {    "address": {     "building": "1007",     "coord": [-73.856077, 40.848447],     "street": "Morris Park Ave",     "zipcode": "10462" },    "borough": "Bronx",    "cuisine": "Bakery",    "grades": [     { "date": { "\$date": 1393804800000 }, "grade": "A", "score": 2 },     { "date": { "\$date": 1378857600000 }, "grade": "A", "score": 6 },     { "date": { "\$date": 1358985600000 }, "grade": "A", "score": 10 },     { "date": { "\$date": 1322006400000 }, "grade": "A", "score": 9 },     { "date": { "\$date": 1299715200000 }, "grade": "B", "score": 14 } ],    "name": "Morris Park Bake Shop",    "restaurant_id": "30075445" } | 20          | CO3 |
|     | <ul> <li>B) Write the following queries using MongoDB:</li> <li>i) Write a MongoDB query to display all the documents in the collection restaurants.</li> <li>ii) Write a MongoDB query to display the fields restaurant_id, name, borough and cuisine for all the documents in the collection restaurant.</li> <li>iii) Write a MongoDB query to display the fields restaurant_id, name, borough and cuisine, but exclude the field _id for all the documents in the collection restaurant.</li> <li>iv) Write a MongoDB query to display all the restaurant which is in the borough Bronx</li> <li>v) Write a MongoDB query to display the first 5 restaurant which is in the borough</li> </ul>                                                                                                    | 10X3=<br>30 | CO3 |

Bronx.

- vi)Write a MongoDB query to find the restaurants who achieved a score more than 90.
- vii)Write a MongoDB query to display the next 5 restaurants after skipping first 5 which are in the borough Bronx.
- viii)Write a MongoDB query to find the restaurants that achieved a score is more than 80 but less than 100.
- ix)Write a MongoDB query to find the restaurant Id, name, borough and cuisine for those restaurants which contain 'Wil' as first three letters for its name.
- x) Write a MongoDB query to find the restaurant Id, name, borough and cuisine for those restaurants which contain 'ces' as last three letters for its name.